<Student name>, <email>

- Commands/Features
- Test Driven Development Practices
- Build & Deployment
- Language Features

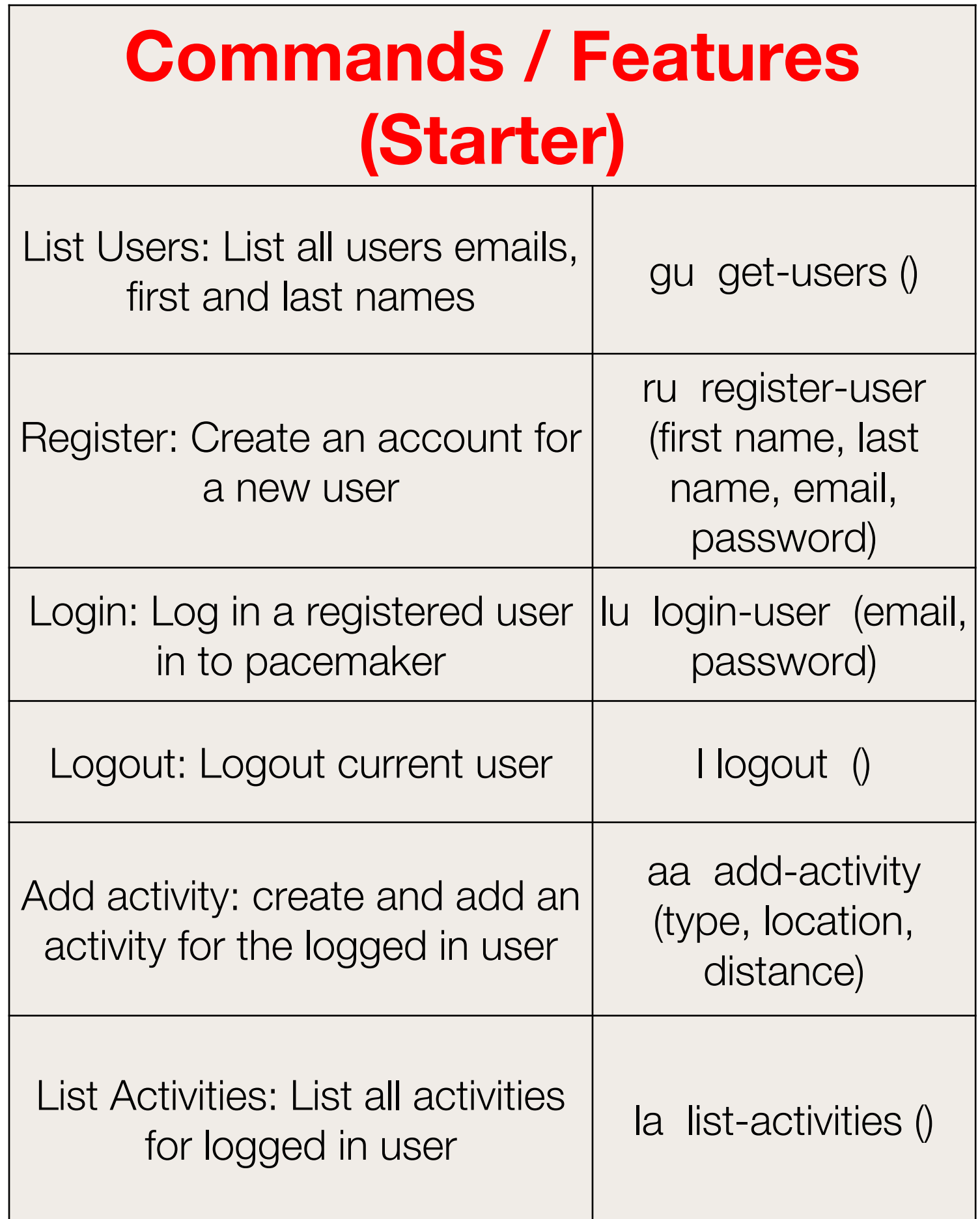

**Starter Commands Provided in Lab Solutions**

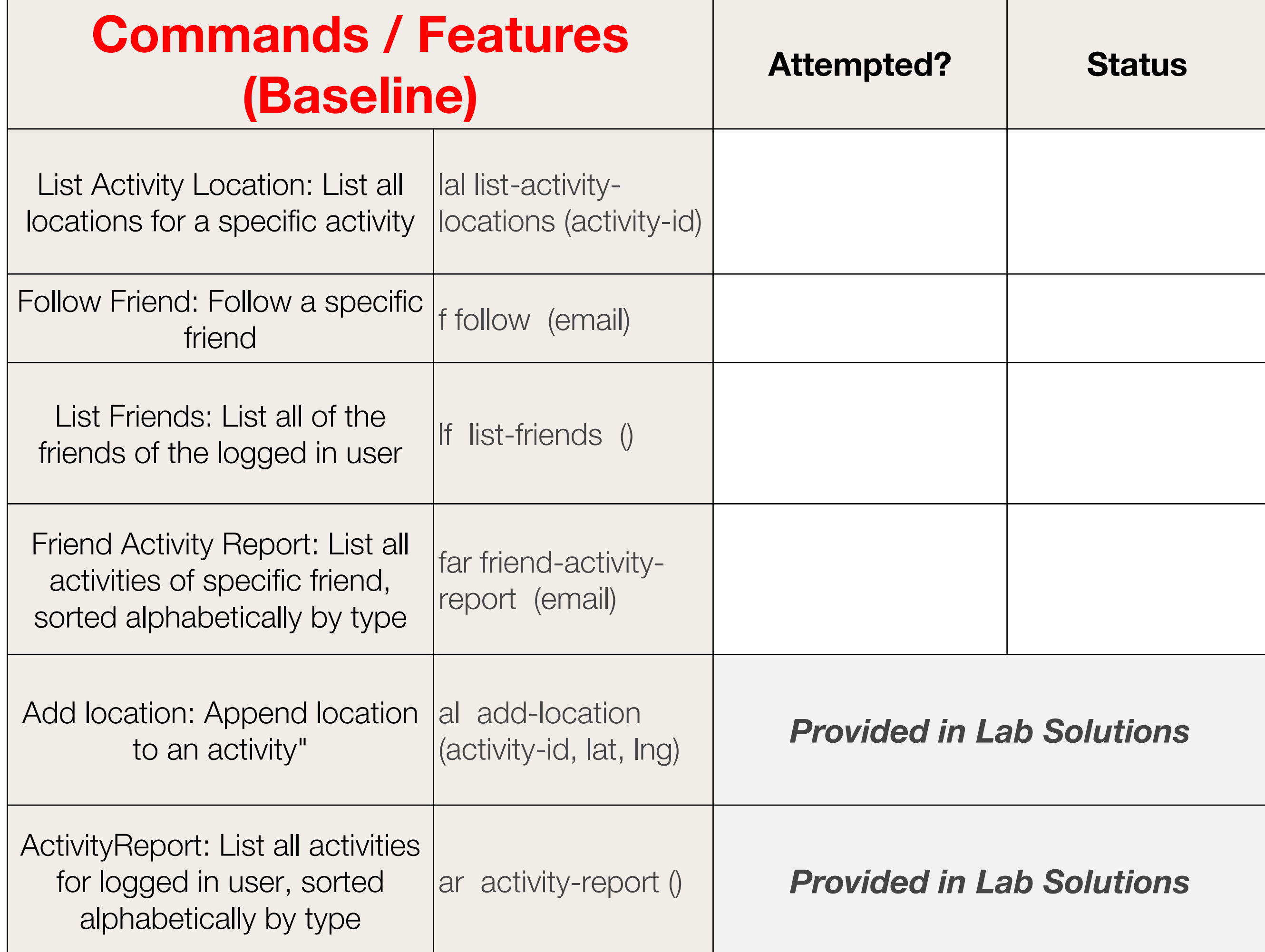

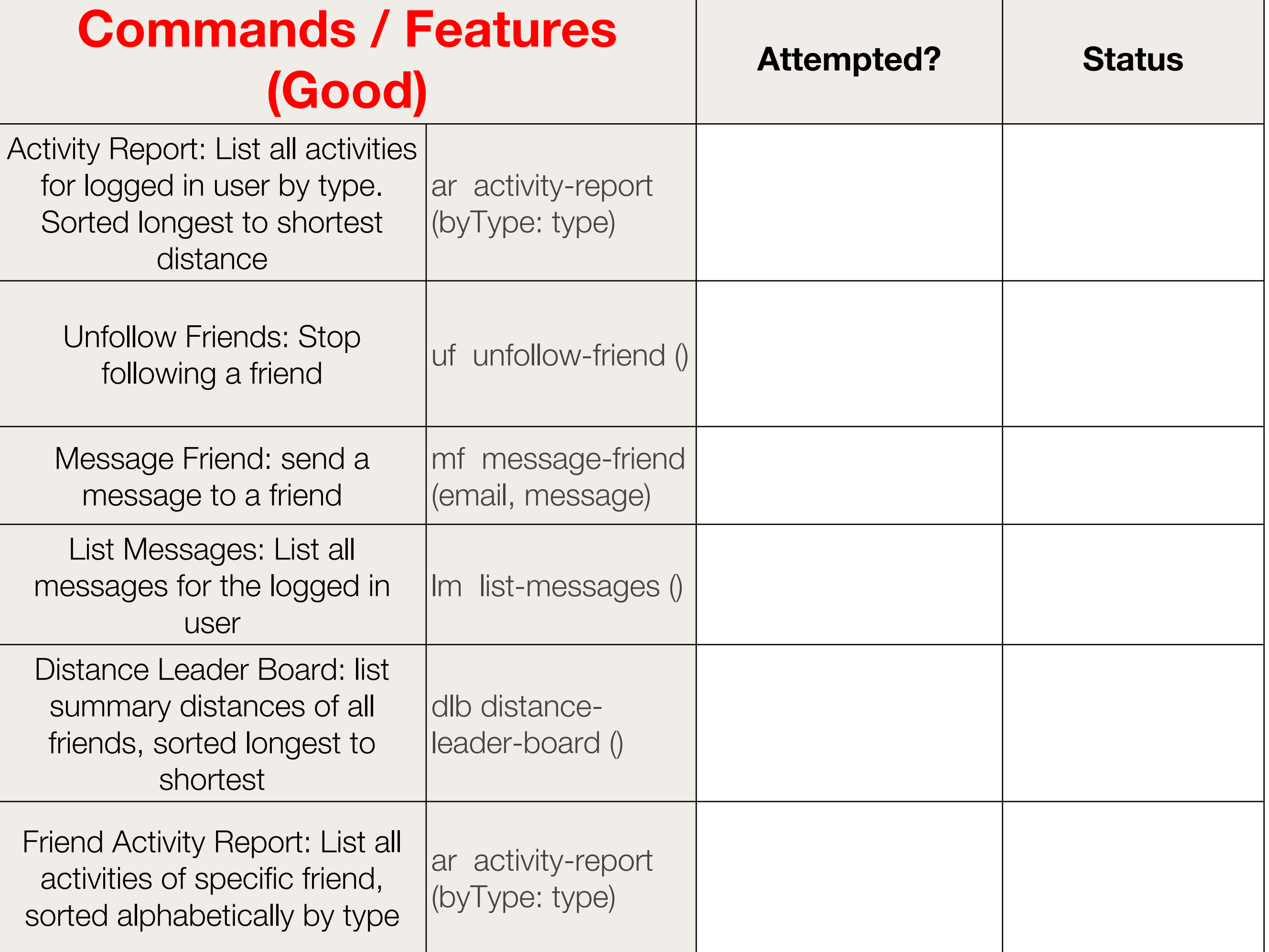

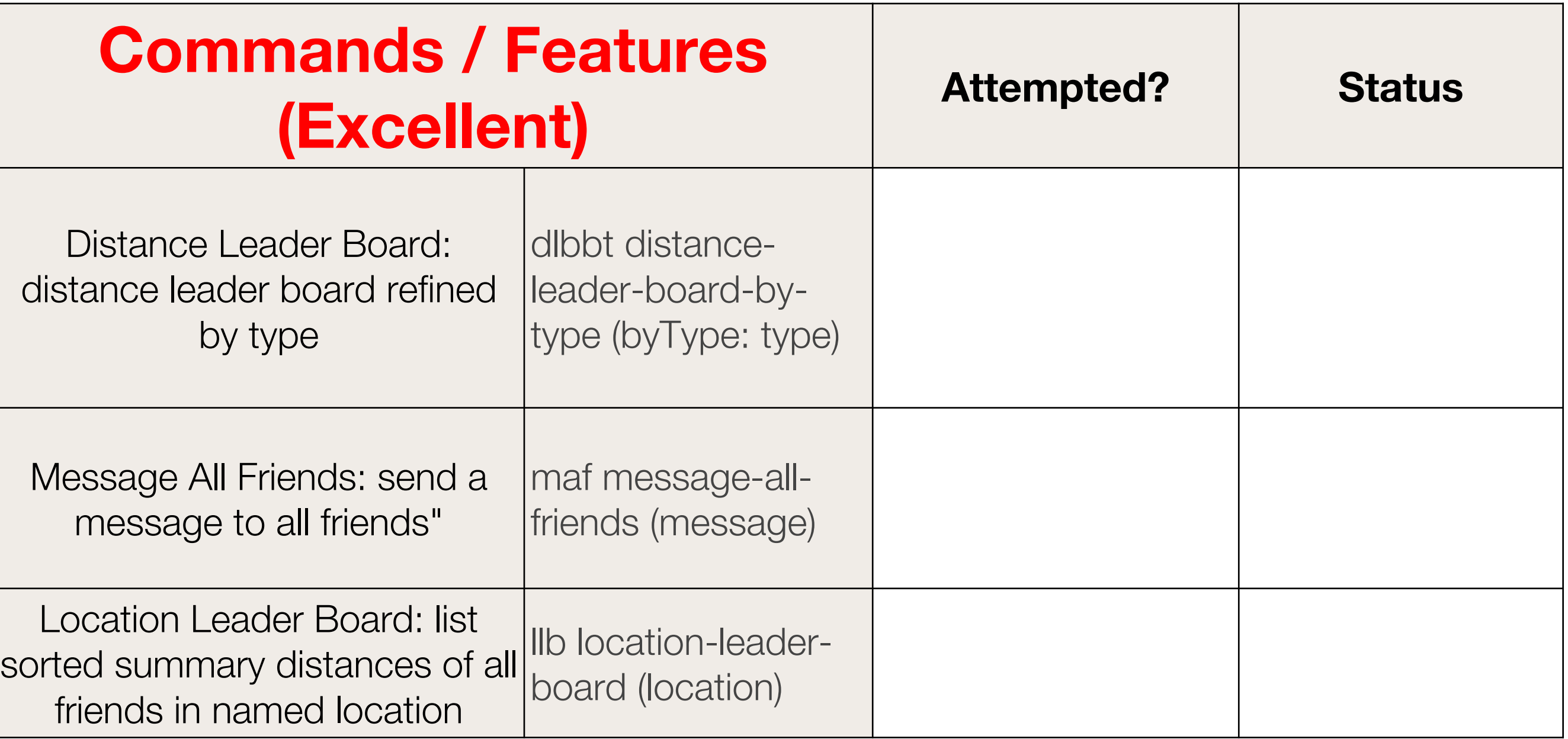

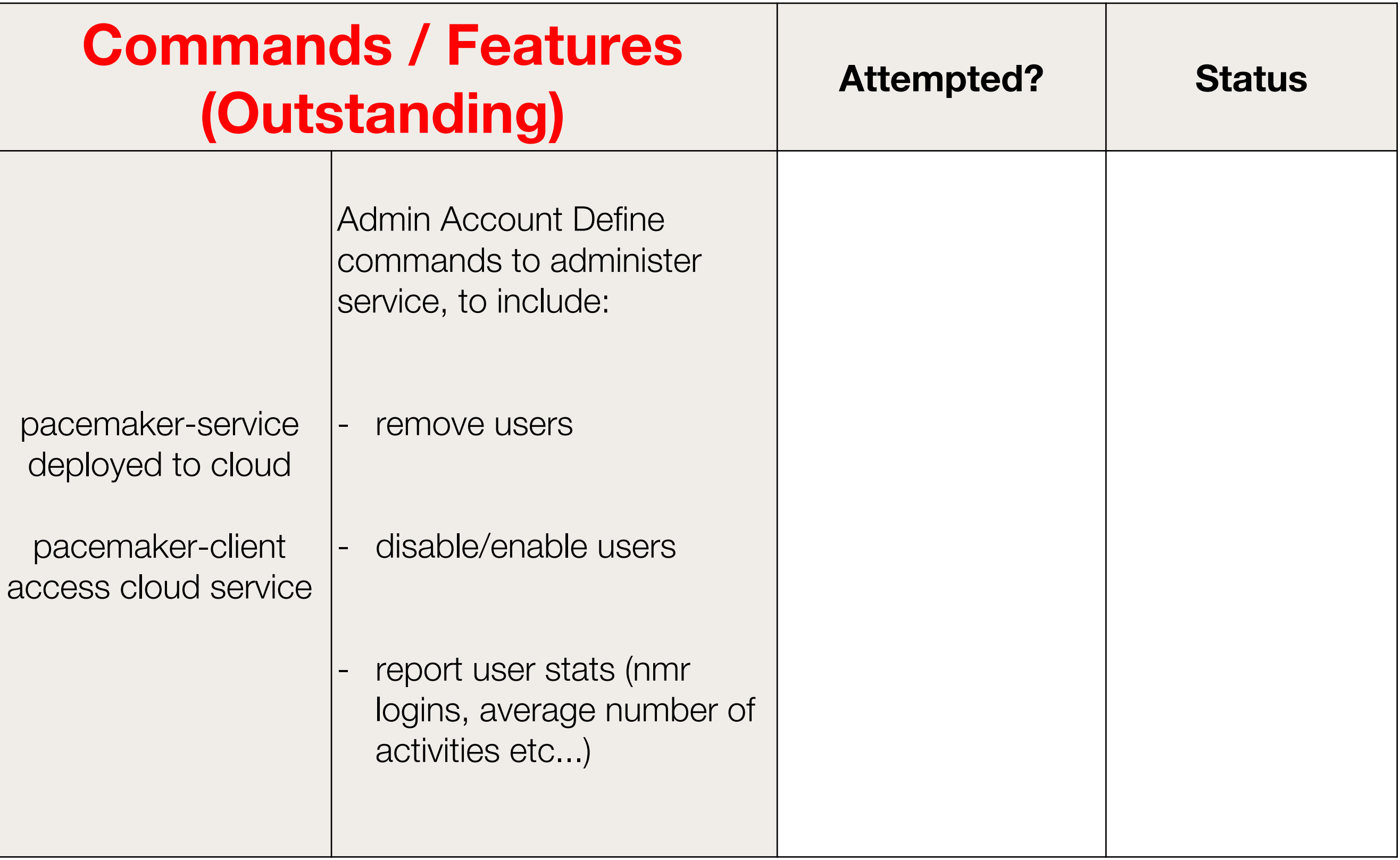

- Commands/Features
- Test Driven Development Practices
- Build & Deployment
- Language Features

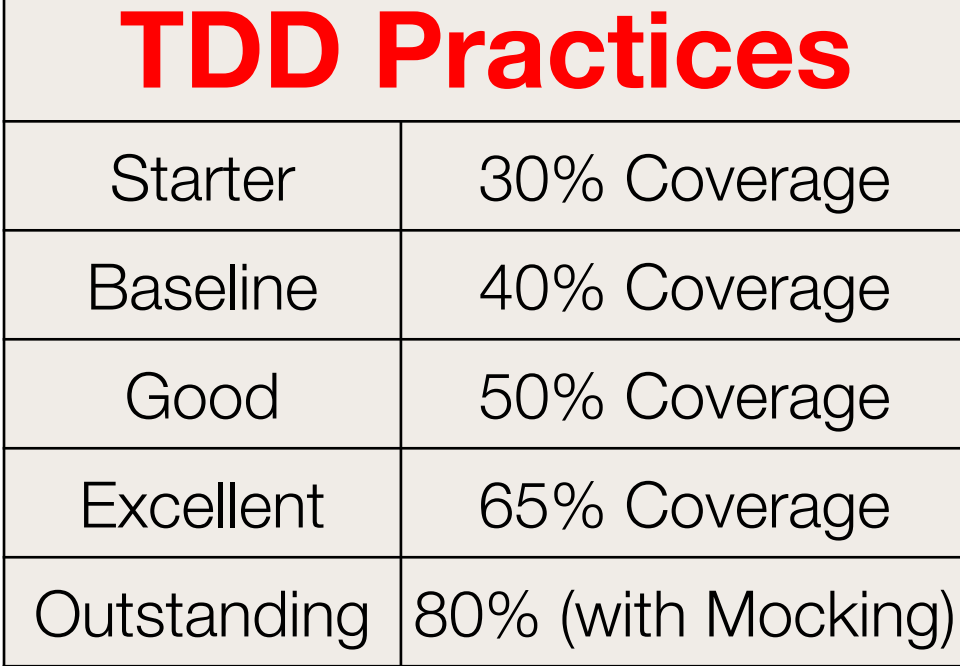

Code Coverage Achieved: xx%

Mocking Approach Adopted:

## Code Coverage Screen Shot / Report

Note: If you have a submitted Rest + a Client application – the coverage report need exercise the Rest Service ONLY

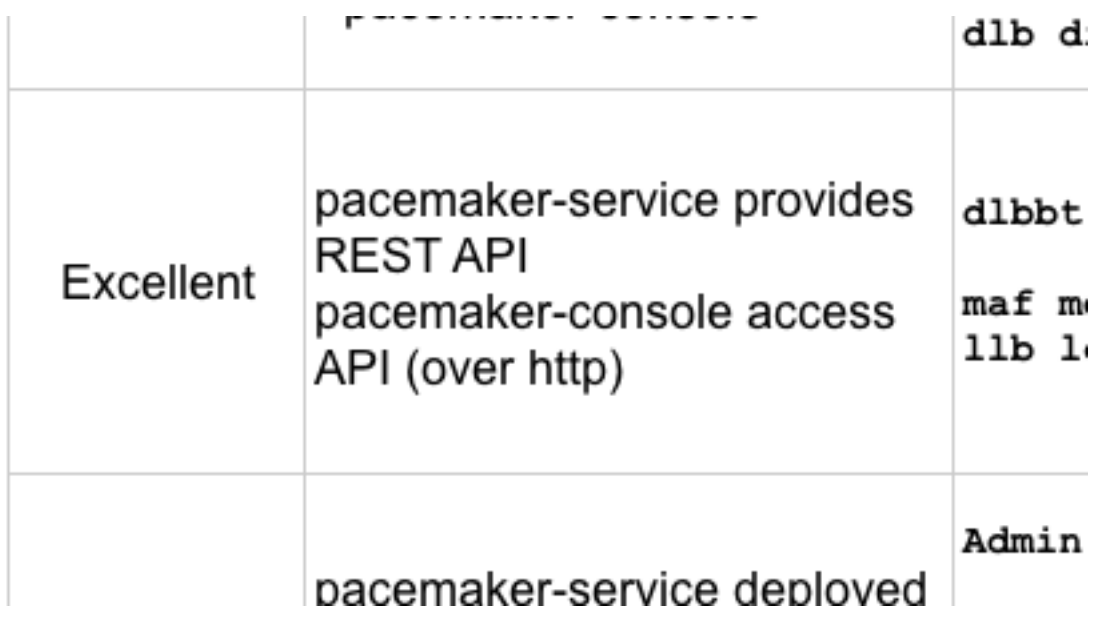

- Commands/Features
- Test Driven Development Practices
- Build & Deployment
- Language Features

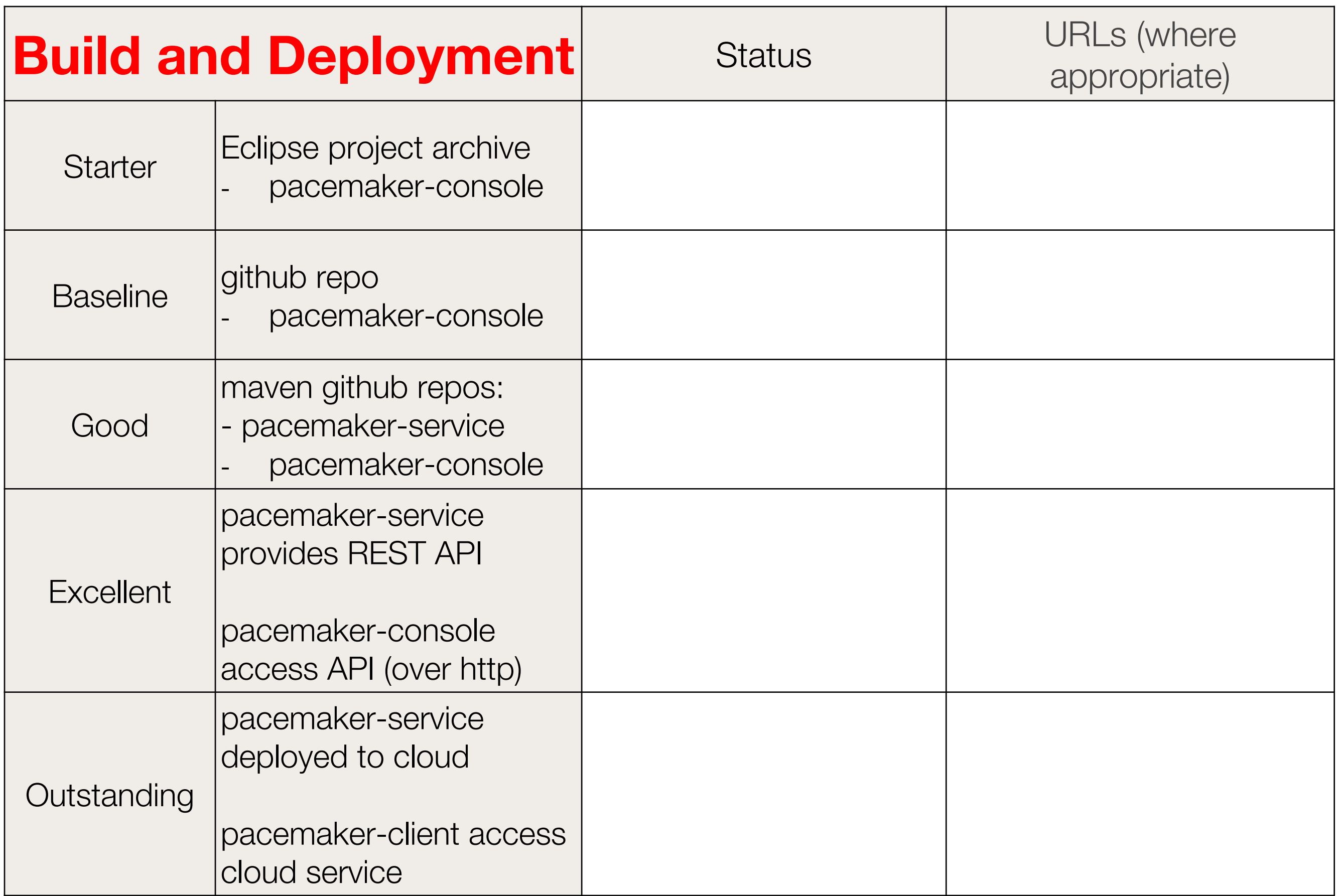

- Commands/Features
- Test Driven Development Practices
- Build & Deployment
- Language Features

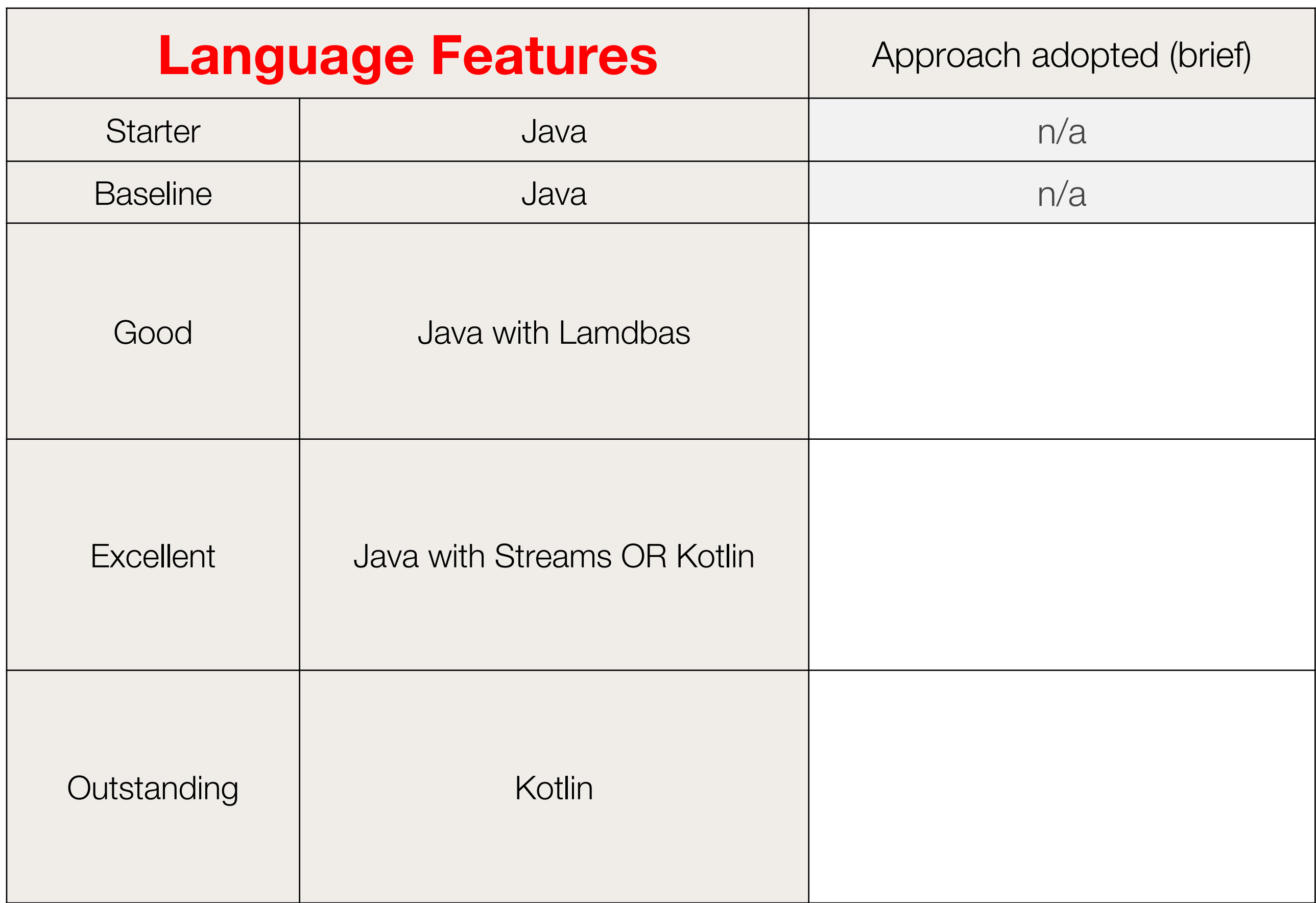

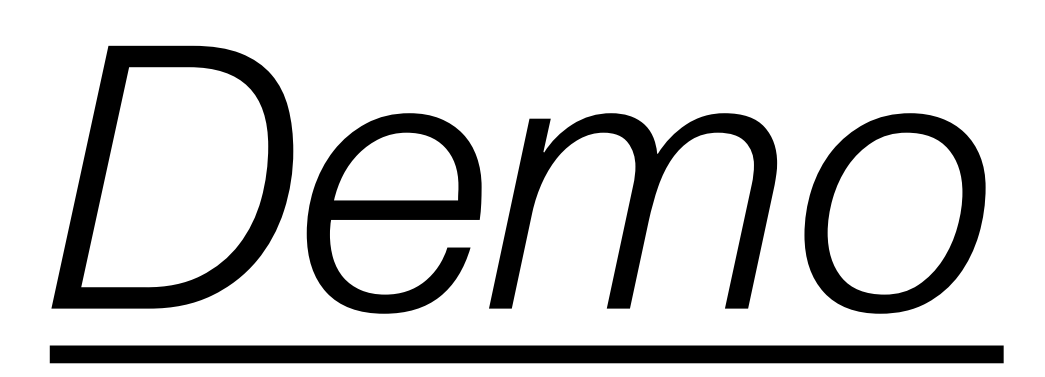